## NSF Other Authorized User (OAU) for Proposal Submission

An Other Authorized User is an individual who is not a PI or Co-PI, but is authorized to help prepare and edit a proposal, a revised budget, or proposal file update. The OAU must have the proposal PIN and ID number from the PI to access *Proposals, Awards, and Status*. The individual will also need to be a registered FastLane user.

- 1. The OAU will need to go to the <u>FastLane opens new window</u> web site.
- 2. Select "Proposals, Awards, and Status" from the top left side of the page.
- 3. Enter your Last Name, NSF ID, Password, Proposal ID, Proposal Pin, and select Proposal Preparation in the Other Authorized Users box. Then click the Log In button. If you are a newly registered FastLane user or if you have not logged on to the system for several months, you may be prompted to change your password.
  - Individuals wishing to establish a FastLane account should review the procedure on <u>NSF</u> <u>Fastlane/Research.gov Access</u>.

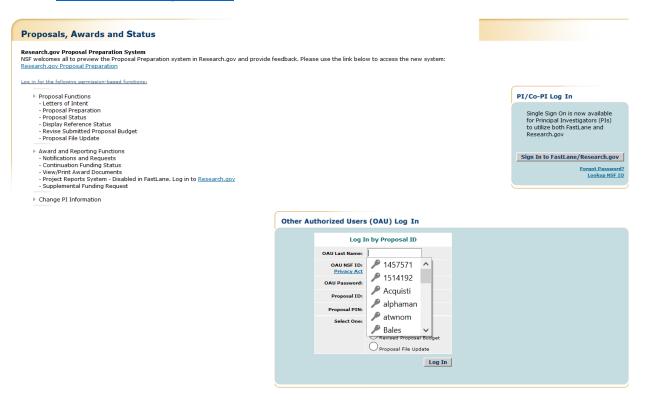

4. If you selected Proposal Preparation, the Form Preparation screen displays (Figure 2) for the proposal whose ID and PIN you entered.

## Forms for Temp. Proposal #9022522

## Form Preparation

To prepare a form, click on the appropriate button below.

| Form                                          | Saved    | Form                                     | Saved |
|-----------------------------------------------|----------|------------------------------------------|-------|
| GO Cover Sheet                                | 11/29/12 | GO Project Summary                       |       |
| GO Table of Contents                          | N/A      | GO Project Description                   |       |
| GO References Cited                           |          | GO Biographical Sketches                 |       |
| GO Budgets (Including Justification)          |          | GO Current and Pending Support           |       |
| GO Facilities, Equipment, and Other Resources |          |                                          |       |
|                                               |          | Supplementary Documents                  |       |
|                                               |          | GO Data Management Plan                  |       |
|                                               |          | GO Mentoring Plan <sup>1</sup>           |       |
|                                               |          | GO Other Supplementary Docs              |       |
| Single Copy Documents                         |          |                                          |       |
| GO PI/Co-PI Information                       | N/A      | GO Add/Delete Non Co-PI Senior Personnel | N/A   |
| GO Deviation Authorization(if applicable)     |          | GO Change PI                             |       |
| GO List of Suggested Reviewers (optional)     | N/A      | GO Link Collaborative Proposals          |       |
| GO Additional Single Copy Documents           |          |                                          |       |
|                                               | Г        | Go Back                                  |       |